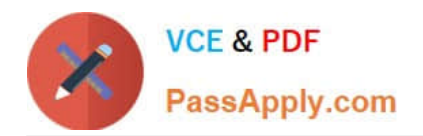

# **71300XQ&As**

Avaya Aura Communication Applications Integration Exam

# **Pass Avaya 71300X Exam with 100% Guarantee**

Free Download Real Questions & Answers **PDF** and **VCE** file from:

**https://www.passapply.com/71300x.html**

100% Passing Guarantee 100% Money Back Assurance

Following Questions and Answers are all new published by Avaya Official Exam Center

**C** Instant Download After Purchase

- **83 100% Money Back Guarantee**
- 365 Days Free Update
- 800,000+ Satisfied Customers

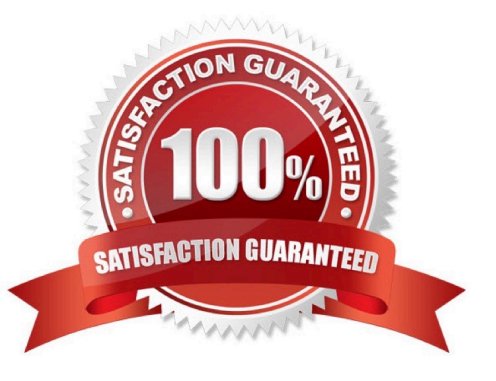

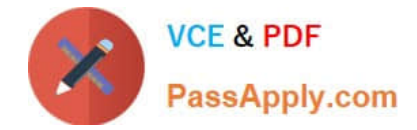

#### **QUESTION 1**

To allow trust between Avaya Aura System Manager (SMGR) and Avaya Aura Messaging (AAM), there is

a password set when you add the Trusted Server on AAM. This password must match with the password

also configured in SMGR.

Which statement about the password in SMGR is true?

A. It needs to match the Enrollment Password.

B. It needs to match the admin password used to login to SMGR using a web browser.

C. It needs to match the Attributes of the Messaging Managed Element in the Inventory.

D. It needs to match the root password used to login to SMGR command line.

Correct Answer: C

Configuring Messaging in the normal operational mode Before you begin

\*

Add both the primary and secondary servers as Trusted Servers in the Messaging system.

\*

Update the Login, Password, and Confirm Password fields with the appropriate trusted server defined on the Messaging system. Procedure

1. Log on to the Messaging system that System Manager manages.2. Add the secondary System Manager server as Trusted Servers in the Messaging system.

3. Log on to the secondary System Manager server.

4. On the System Manager web console, click Services > Inventory.

5. In the left navigation pane, click Manage Elements.

6. On the Manage Elements page, select the Messaging system that you want to change to the secondary System Manager server.

7. Click Edit.

8. On the Attributes tab, fill the Login, Password, and Confirm Password fields with the corresponding name and password of the Messaging trusted server.

9. Click Commit.

10. Click Inventory > Synchronization > Messaging System, and select the required Messaging element.

11. Click Now. The secondary System Manager server retrieves all data from Messaging and is now ready to administer and manage Messaging. References: Administering Avaya Aura System Manager for Release 6.3.11 and later, Release 6.3, Issue 8 (November 2016), page 104 https://downloads.avaya.com/css/P8/documents/101008185

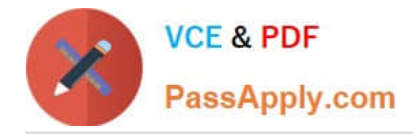

## **QUESTION 2**

You are creating the identity certificates that must be installed in the Avaya Session Border Controller for

Enterprise (SBCE).

Which statement about installing the certificate files in the SBCE is true?

- A. The cert file and the Key filenames generated by the Certificate Authority must match.
- B. Both the PEM and Key files must be in a zip file.
- C. The SBCE must be rebooted before the files installation.
- D. The cert file and the Key filenames generated by the Certificate Authority must be different.

Correct Answer: A

#### **QUESTION 3**

When Avaya Aura Presence Services is implemented, which statement is true about Port Management?

A. It allows multi-media services over a standard Web-Browser.

B. It allows independent management capabilities to filter out undesired message to every Avaya Aura Presence Services user.

C. It collects statistics about Port-Usage from each Presence-compatible endpoint across the network.

D. Port 5222 is used for one-X?Endpoints, while Port 5269 is open for connecting with other XMPP 3rdParty Servers.

Correct Answer: D

Port 5222: XMPP connection configuration The Connection Manager runs by default when you install the XCP server. It is configured with a JSM Command Processor and two XMPP directors. The XMPP directors handle communication with IM clients. One of the directors is configured to use port 5222 and the other is configured to use port 5223 for secure communications. Port 5269:Example Obtaining the Server-to-Server Port from an Openfire server Procedure

## 1.

Log in to the Openfire Web console.

#### 2.

Click Server > Server Settings > Server to Server.

3.

 In the Service Enabled section, the Enabled check box should be checked, and the port value is contained in the box to the right of Remote servers can exchange packets with this server on port. By default the value is 5269, and it is recommended that this default value be maintained. References: Administering Avaya Aura Presence Services, Release 6.2.4, (June 2014), pages 110, 154 https:// downloads.avaya.com/css/P8/documents/100180467

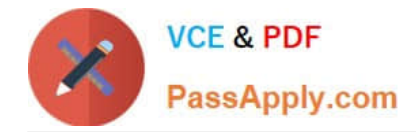

#### **QUESTION 4**

The Avaya WebRTC solution uses the web intensively to make media calls from a standard web browser in the internet, into internal and secure communication premises in the enterprise. Which statement about security between the Enterprise-edge and those standard Web browsers in the internet is true?

A. A trust relationship based on certificates must be built to make WebRTC work.

B. No trust relationship exists between enterprise edge security and web browsers; therefore, the security strategy is based on an Authorization Token instead.

C. There must be a VPN connection between the Web Browser and the Enterprise-edge to build a WebRTC link.

D. WebRTC only works within the Enterprise network. External Web Browsers must connect through an Avaya Session Border Controller for Enterprise (SBCE) via a SIP trunk.

Correct Answer: B

Validation of the authorization token. The WebRTC Snap-in will validate the authorization token created and encrypted by the web server. If the snap-in can decrypt the token and ensure that the time stamp is valid, it knows that the incoming HTTP request is valid. The time stamp will usually be short lived; on the order of 5- 10seconds to protect against reply attacks. References: Avaya WebRTC Snap-in Reference, Release 3.1 (May 2016), page 27 https:// downloads.avaya.com/css/P8/documents/101013939

#### **QUESTION 5**

What are the three components of Avaya Aura Messaging (AAM)? (Choose three.)

- A. Messaging Distributor
- B. Application Server
- C. Messaging Store
- D. AxC/Directory
- E. SM100 Module
- Correct Answer: BCD

The AXC connector is always co-resident with the Avaya message store.

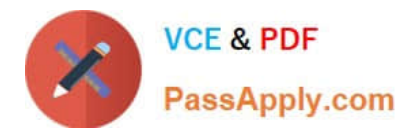

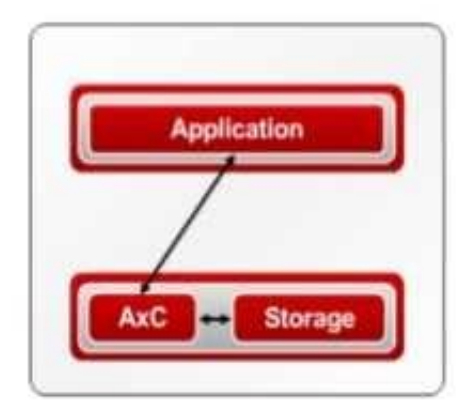

References: Administering Avaya Aura Messaging Release 6.2, Issue 2.2 (December 2013) https:// downloads.avaya.com/css/P8/documents/100172127

[Latest 71300X Dumps](https://www.passapply.com/71300x.html) [71300X Exam Questions](https://www.passapply.com/71300x.html) [71300X Braindumps](https://www.passapply.com/71300x.html)